## Fichier:Recovery of Bar Queue following winMulti Crash Annotation 2019-09-23 152230-2.jpg

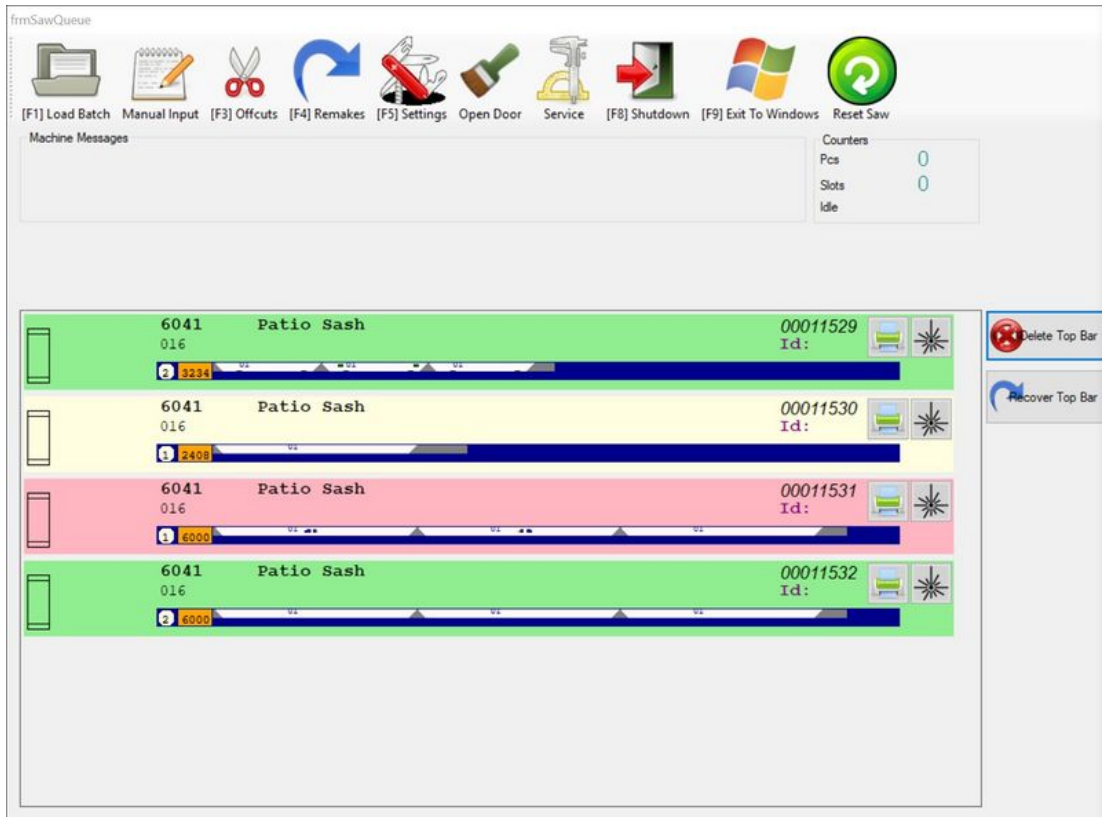

Size of this preview:796 × 600 [pixels](https://stuga.dokit.app/images/thumb/0/05/Recovery_of_Bar_Queue_following_winMulti_Crash_Annotation_2019-09-23_152230-2.jpg/796px-Recovery_of_Bar_Queue_following_winMulti_Crash_Annotation_2019-09-23_152230-2.jpg).

[Original](https://stuga.dokit.app/images/0/05/Recovery_of_Bar_Queue_following_winMulti_Crash_Annotation_2019-09-23_152230-2.jpg) file (1,524 × 1,148 pixels, file size: 193 KB, MIME type: image/jpeg) Recovery\_of\_Bar\_Queue\_following\_winMulti\_Crash\_Annotation\_2019-09-23\_152230-2

## File history

Click on a date/time to view the file as it appeared at that time.

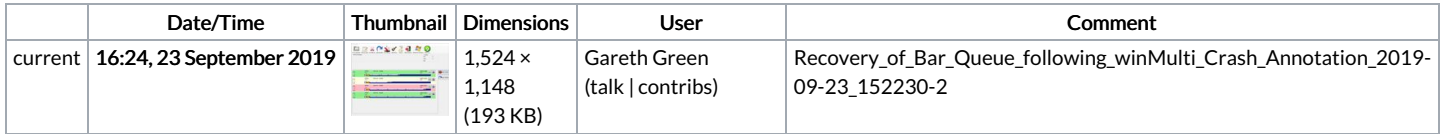

You cannot overwrite this file.

## File usage

The following page links to this file:

[Recovery](https://stuga.dokit.app/wiki/Recovery_of_Bar_Queue_following_winMulti_Crash) of Bar Queue following winMulti Crash